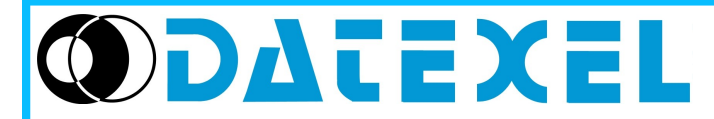

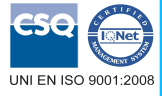

## **Convertitore di segnale con soglie d'allarme**

# **DAT 4520**

## **CARATTERISTICHE**

**- Ingresso configurabile per Tc, RTD, Res, mV, V, mA, Potenziometro**

Tel: +39 (0)331841070 Fax:+39 (0)331841950 - e-mail:[datexel@datexel.it](mailto:datexel@datexel.it) - [www.datexel.it](http://www.datexel.it/)

- **Uscita configurabile in Corrente da 0 a 20mA o Tensione da 0 a 10 V**
- **Configurabile da Personal Computer**

Via monte Nero, 40/B – 21049 TRADATE (VA) ITALY

- **Isolamento galvanico a 2000 Vac tra ingresso e uscita**
- **EMC conforme Marchio CE**
- **Adatto al montaggio su binario DIN conforme a EN-50022**

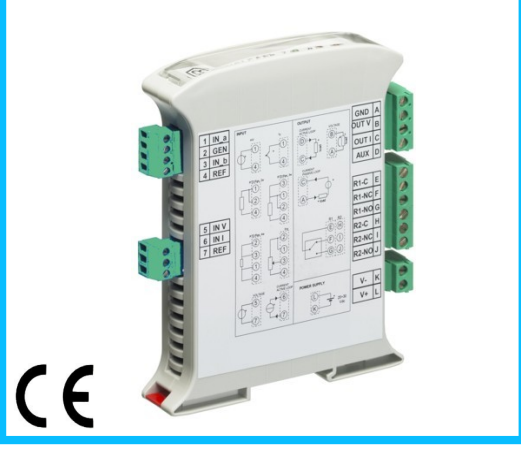

### **DESCRIZIONE GENERALE**

Il dispositivo DAT 4520 oltre ad accettare segnali in mV, V, mA o resistenza, può essere interfacciato direttamente a sensori tipo Termocoppie, RTD o potenziometri.

Il segnale di ingresso viene filtrato, linearizzato, amplificato e trasferito al circuito di uscita, che provvede a convertirlo in un segnale in tensione nel range 0-10V oppure in corrente nel range 0-20 mA. Il morsetto di alimentazione ausiliaria permette di alimentare il convertitore o il loop di corrente collegati all'uscita. Il dispositivo inoltre può gestire due soglie di allarme con uscita a relays.

Il DAT 4520 è isolato a 3 vie: l'ingresso è isolato dall'alimentazione e dall'uscita; inoltre alimentazione e uscita sono isolate tra di loro.

La programmazione avviene tramite Personal Computer attraverso il programma di configurazione PROSOFT, sviluppato da DATEXEL ed operante su sistema operativo WindowsTM; è possibile configurare il convertitore in modo da poterlo interfacciare con i sensori più usati.

Il led verde "PWR" indica la corretta alimentazione del modulo; i led rossi "RL1" e "RL2" indicano lo stato degli allarmi di soglia.

Il convertitore di segnale DAT 4520 è conforme alla direttiva 2004/108/CE sulla compatibilità elettromagnetica.

Esso è alloggiato in un robusto contenitore plastico di soli 22,5 mm di spessore che consente un montaggio ad alta densità su binario DIN conforme allo standard EN-50022.

### **SPECIFICHE TECNICHE (Tipiche a 25 °C e nelle condizioni nominali)**

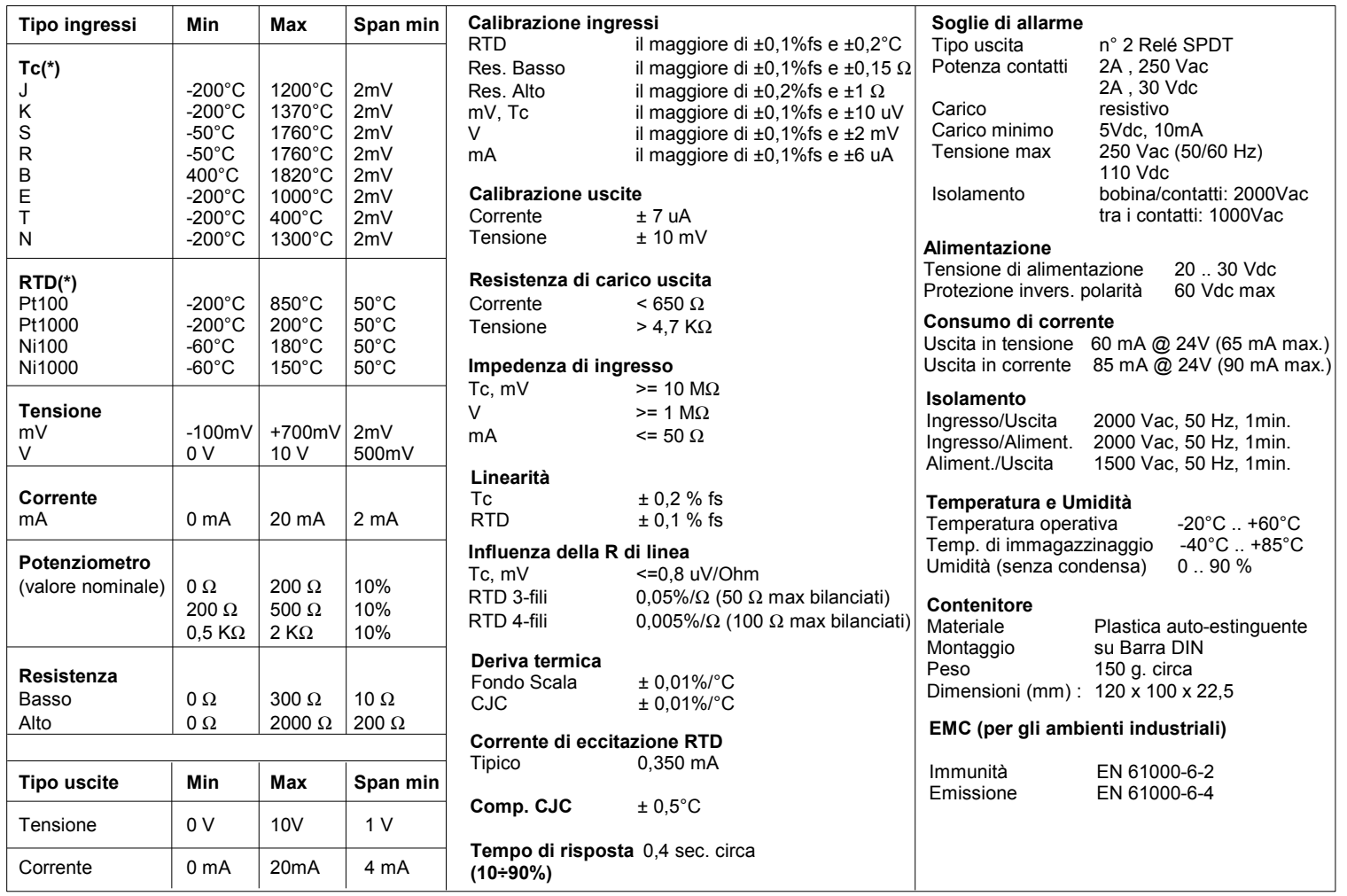

(\*): Per i sensori di temperatura è possibile impostare la scala di misura anche in °F; per eseguire la conversione utilizzare la formula °F =(°C\*9/5)+32)

## **CONFIGURAZIONE e CALIBRAZIONE**

## *Attenzione: durante queste fasi il dispositivo deve sempre essere alimentato.*

#### **- CONFIGURAZIONE**

- 1) Aprire il frontalino plastico di protezione sul lato frontale.
- 2) Collegare l'interfaccia PRODAT al Personal Computer ed al dispositivo sul connettore PGRM, come illustrato nella figura.
- 3) Aprire il programma di configurazione PROSOFT.
- 4) Impostare i dati di programmazione \*.
- 5) Inviare i dati di programmazione al dispositivo \*.

#### **- CONTROLLO DELLA CALIBRAZIONE**

- *Con programma PROSOFT in esecuzione:*
- 1) Collegare in ingresso un simulatore impostato con i valori di inizio e fondo scala relativi
- alla grandezza elettrica oppure al sensore di temperatura da misurare.
- 2) Portare il simulatore al valore di inizio scala.
- 3) Verificare che il dispositivo fornisca il valore minimo di uscita impostato.
- 4) Portare il simulatore al valore di fondo scala.
- 5) Verificare che il dispositivo fornisca il valore massimo di uscita impostato.
- 6) Nel caso in cui sia necessario regolare i valori descritti nei punti 3 e 5, agire sui regolatori ZERO e SPAN presenti nel programma PROSOFT \*.
- La variazione da introdurre deve essere calcolata come percentuale del campo scala di ingresso.
- 7) Programmare il dispositivo con i nuovi parametri di regolazione inseriti \*.

\* = fare riferimento al manuale operativo di Prosoft.

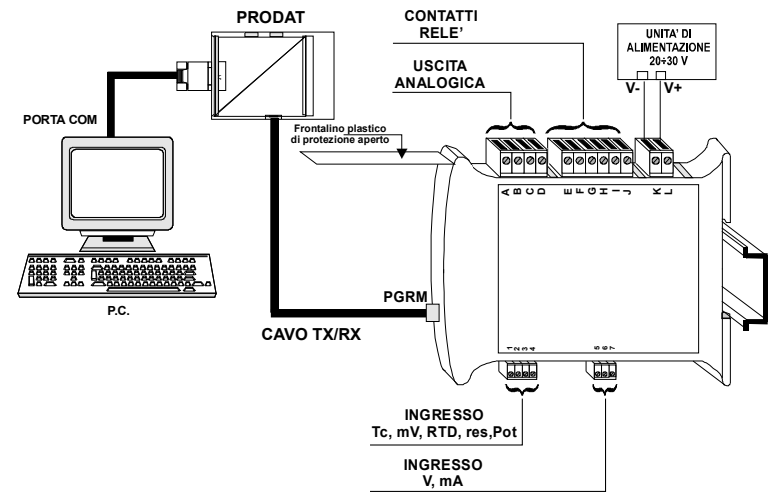

#### **ISTRUZIONI PER L' INSTALLAZIONE**

Il dispositivo DAT 4520 è adatto al montaggio su binario DIN in posizione verticale. Per un funzionamento affidabile e duraturo del dispositivo seguire le seguenti indicazioni.

#### **Nel caso in cui i dispositivi vengano montati uno a fianco all' altro distanziarli di almeno 5 mm nei seguenti casi:**

- Temperatura del quadro maggiore di 45 °C e almeno una delle condizioni di sovraccarico si sia verificata.

- Temperatura del quadro maggiore di 35 °C ed entrambe le condizioni di sovraccarico si siano verificate. **Condizioni di sovraccarico:**

- Tensione di alimentazione elevata: > 27 Vcc.
- Utilizzo della tensione ausiliaria (morsetto D)

Evitare che le apposite feritoie di ventilazione siano occluse da canaline o altri oggetti vicino ad esse. Evitare il montaggio dei dispositivi al di sopra di apparecchiature generanti calore; si raccomanda di montare il dispositivo nella parte bassa dell' installazione, quadro o armadio che sia. Installare il dispositivo in un luogo non sottoposto a vibrazioni.

Si raccomanda inoltre di non far passare il cablaggio in prossimità di cavi per segnali di potenza e che il collegamento sia effettuato mediante l' impiego di cavi schermati.

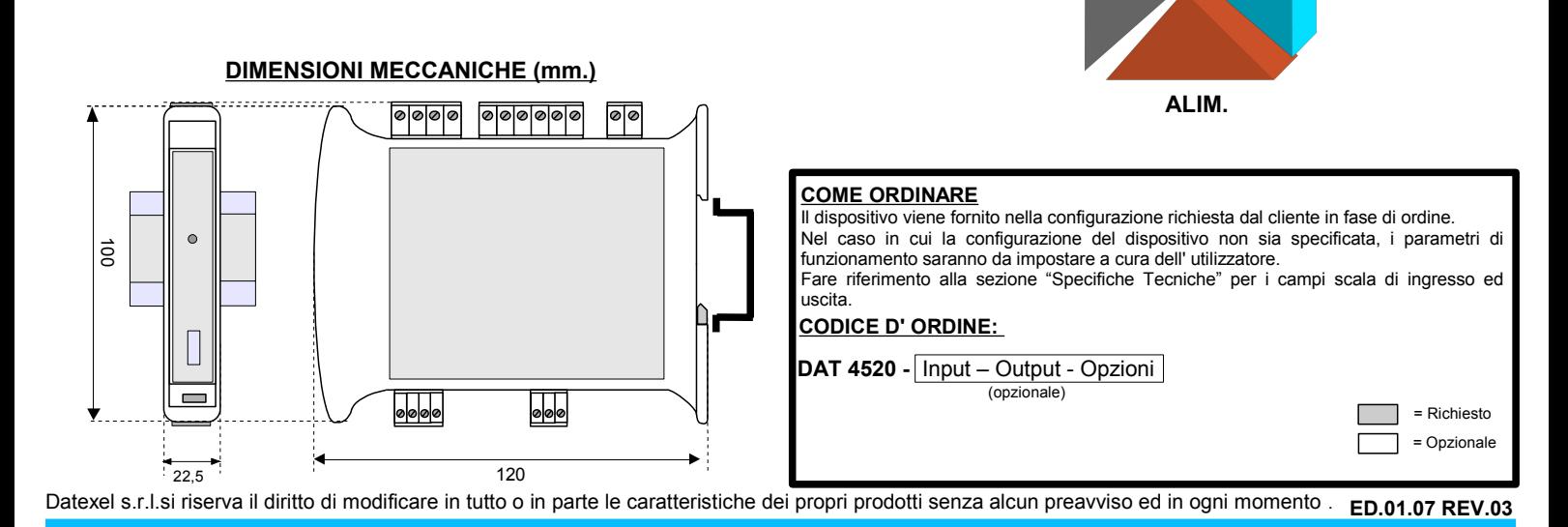

#### **COLLEGAMENTI** mV V mA

INGRESSI

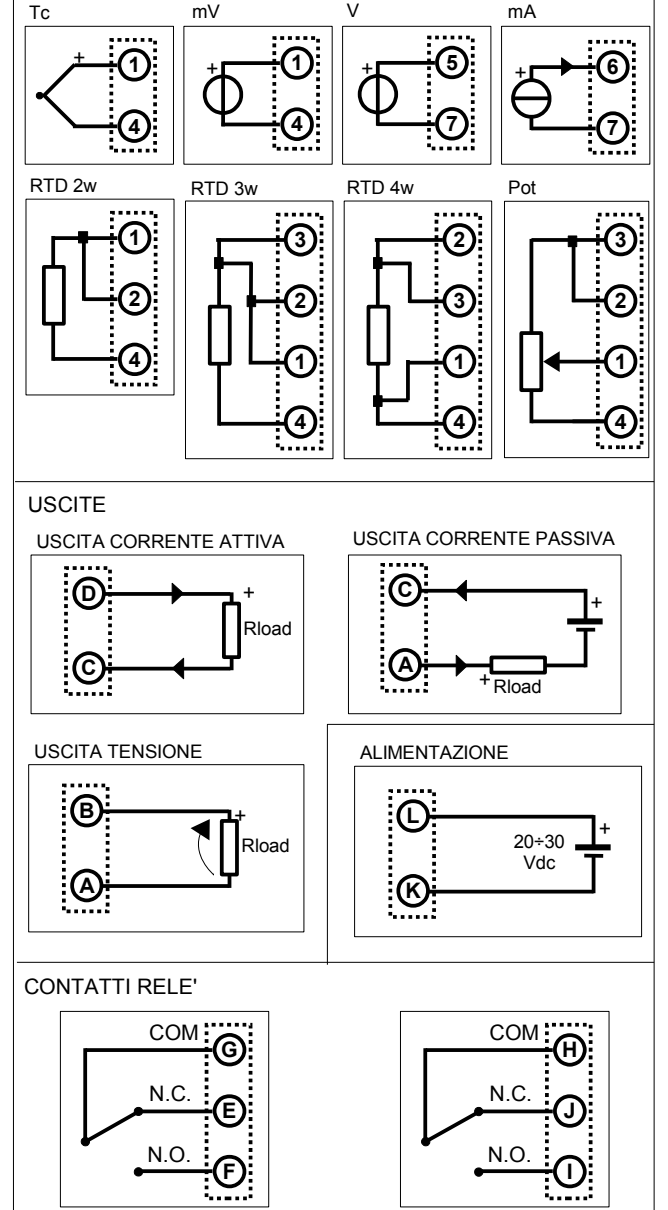

## **STRUTTURA ISOLAMENTI RELE'**

**OUTPUT**

**INPUT**